ver1.07

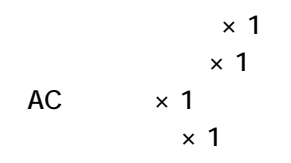

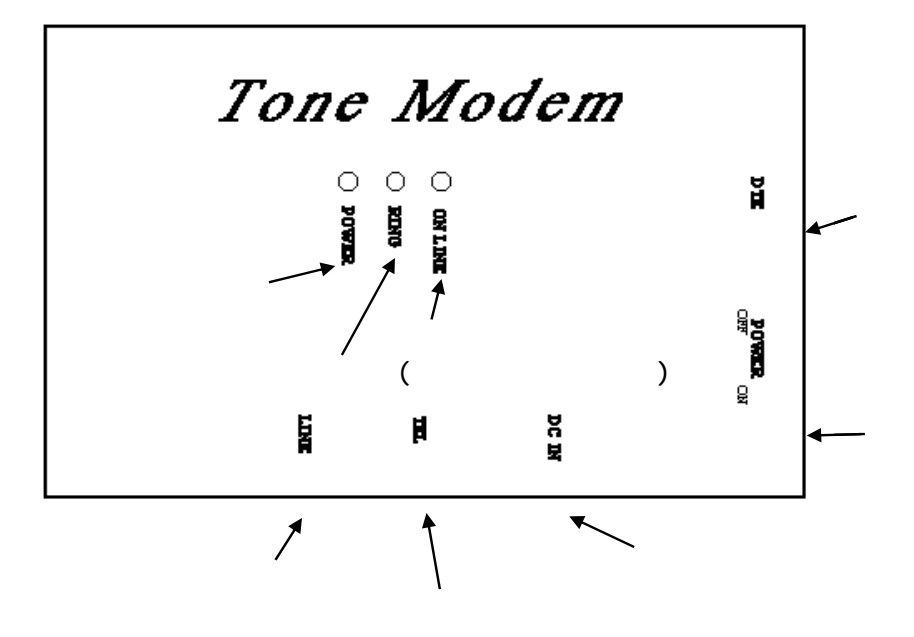

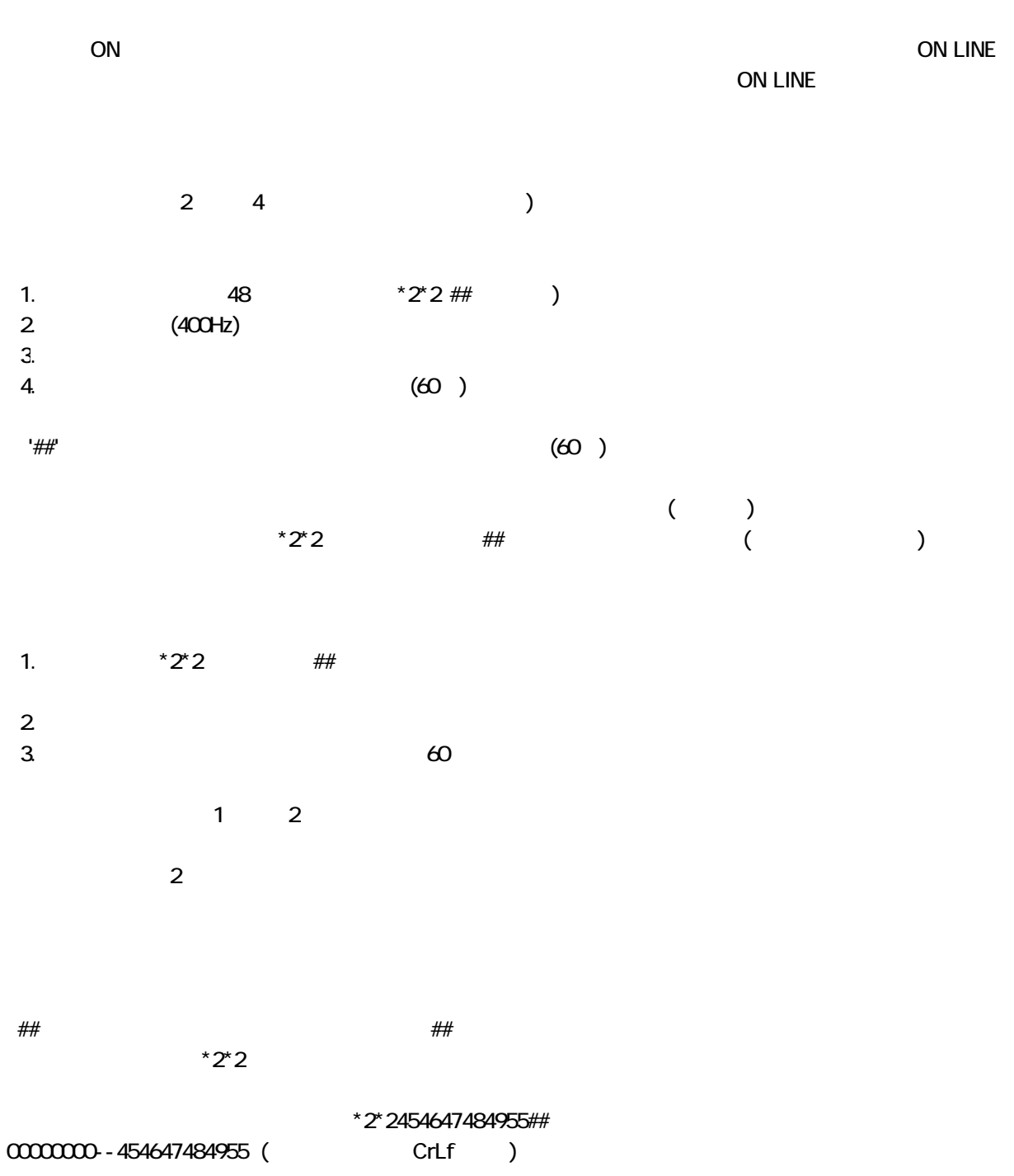

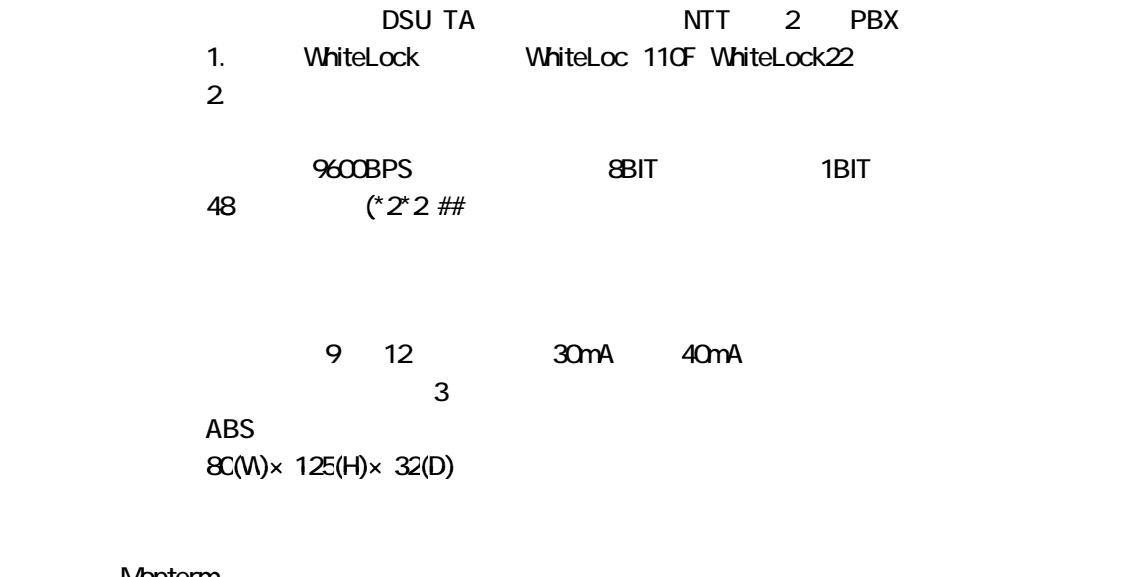

## Mopterm

 $\mathsf{URL}$ 

http://www.netvision.co.jp/mopterm/

Filmpt227a.exe

 $\bigcap$  MopTerm32

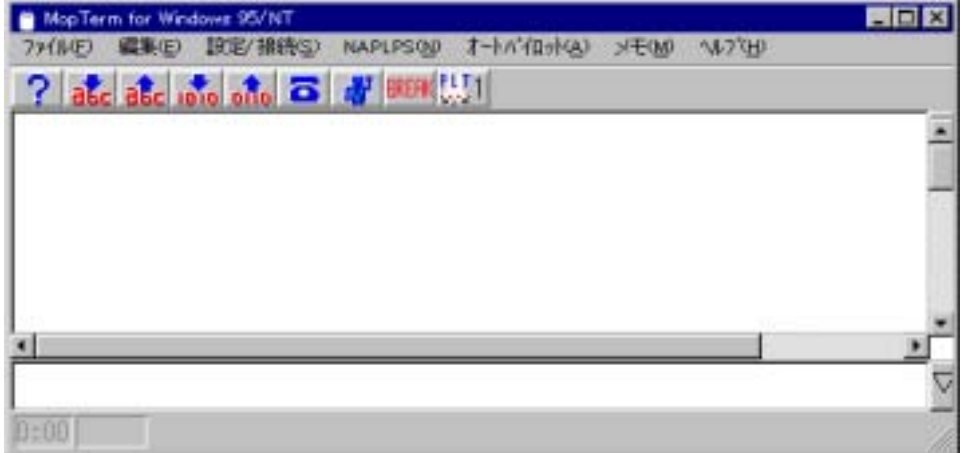

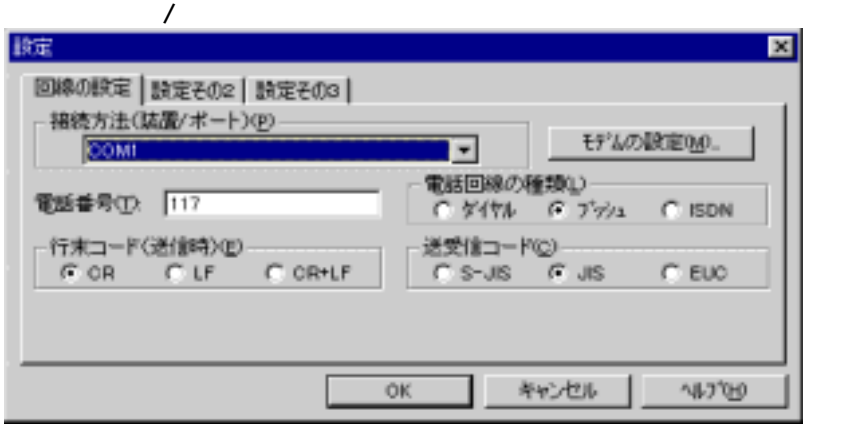

 $\text{COM1}$ 

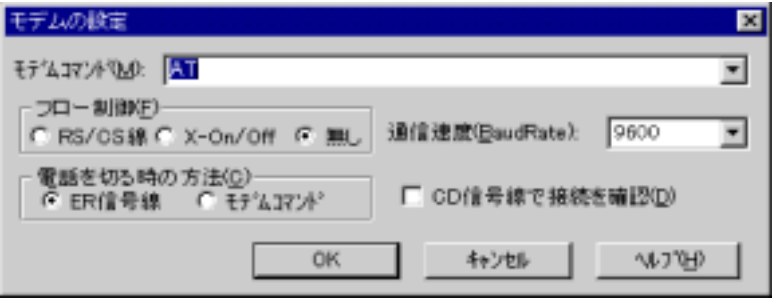

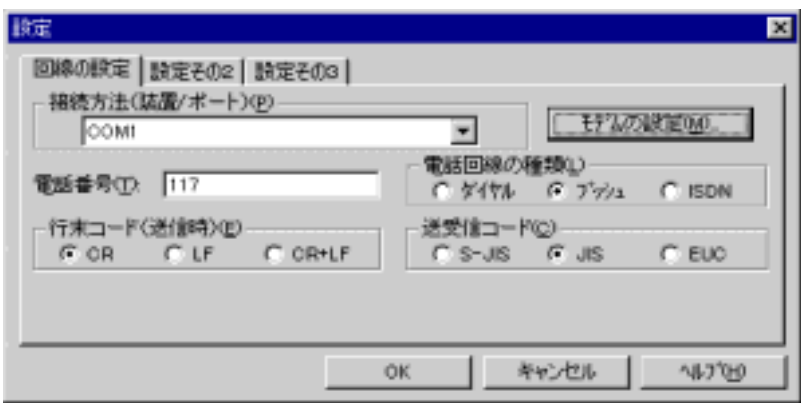

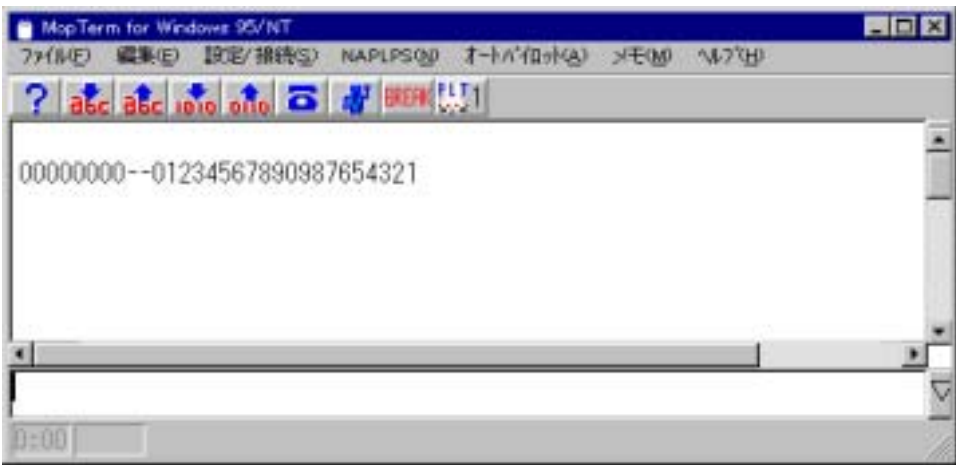

DTMF<sub>c</sub> LINE TEL 2005/3/31

2004/08/30

2009/11/18

## 株式会社 アドコン 発行元

http://www.adocon.jp/

〒690-2101 島根県松江市八雲町日吉3-24 本社 TEL (0852) 54-2036 FAX (0852) 54-2196